#### **C H A P T E R 9**

#### **Dictionaries and Sets**

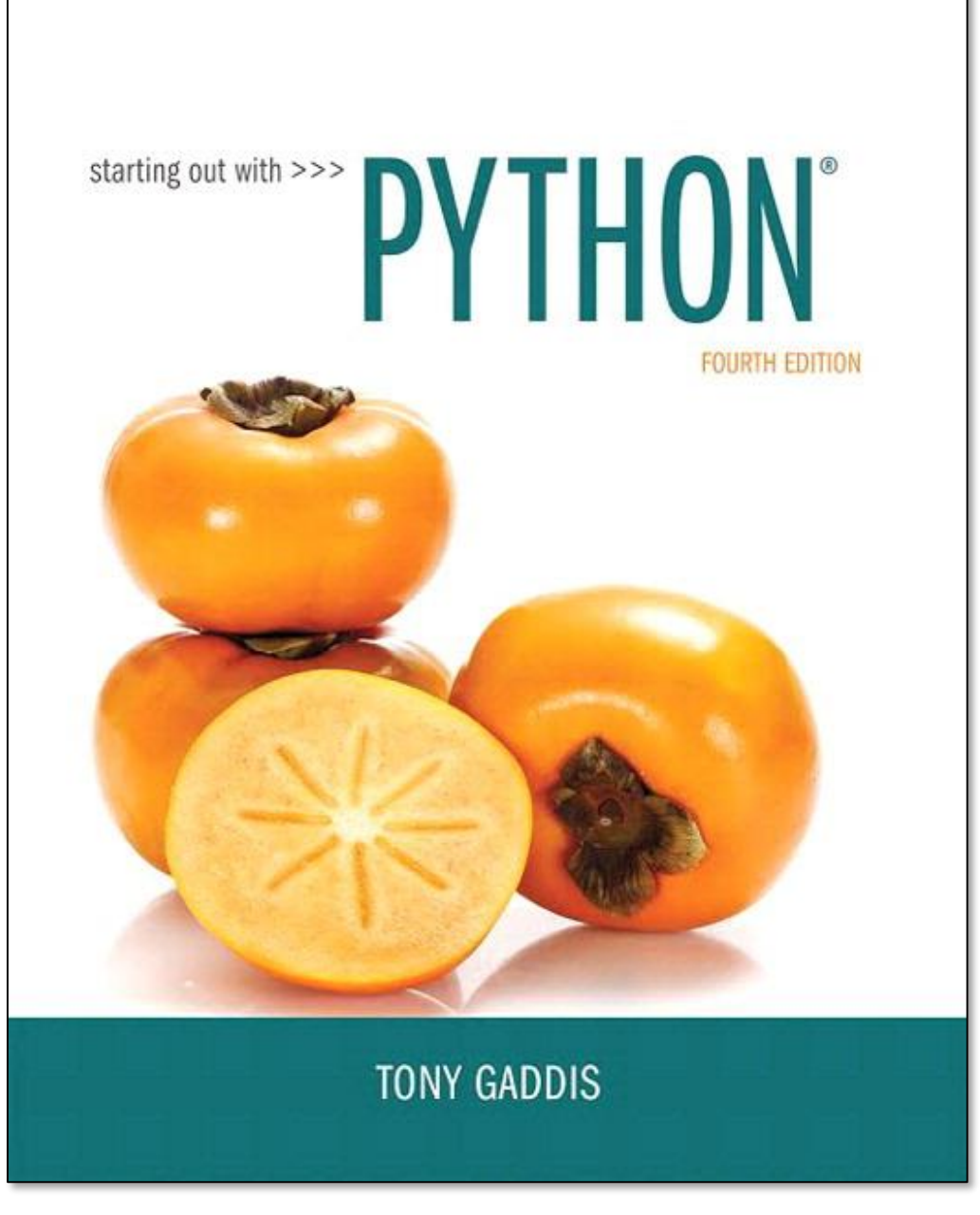

 $Pearson$  Copyright © 2018 Pearson Education, Inc.

#### **Topics**

- **Dictionaries**
- **Sets**
- **Serializing Objects**

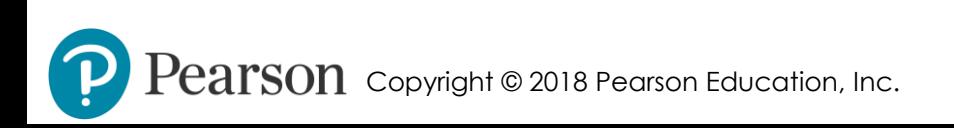

#### **Dictionaries**

- **Dictionary: object that stores a collection of data**
	- Each element consists of a *key* and a *value*
		- Often referred to as *mapping* of key to value
		- Key must be an immutable object
	- To retrieve a specific value, use the key associated with it
	- Format for creating a dictionary *dictionary* =

$$
{\{key1:val1,~key2:val2\}}
$$

 $\textbf{S} \textbf{O} \textbf{n} \textbf{O}$  Copyright © 2018 Pearson Education, Inc.

### **Retrieving a Value from a Dictionary**

- **Elements in dictionary are unsorted**
- **General format for retrieving value from dictionary:** *dictionary***[***key***]**
	- $\bullet$  If  $\text{key}$  in the dictionary, associated value is returned, otherwise, KeyError exception is raised
- **Test whether a key is in a dictionary using the in and not in operators**
	- Helps prevent KeyError exceptions

 $S01$  Copyright © 2018 Pearson Education, Inc.

#### **Adding Elements to an Existing Dictionary**

- **Dictionaries are mutable objects**
- **To add a new key-value pair:** *dictionary***[***key***] =** *value*
	- If key exists in the dictionary, the value associated with it will be changed

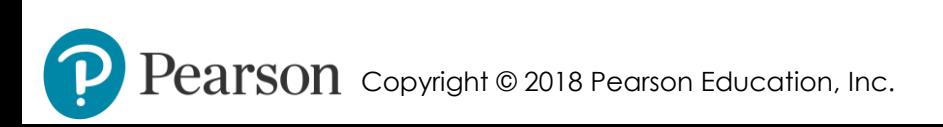

## **Deleting Elements From an Existing Dictionary**

• **To delete a key-value pair:**

**del** *dictionary***[***key***]**

• If key is not in the dictionary, KeyError exception is raised

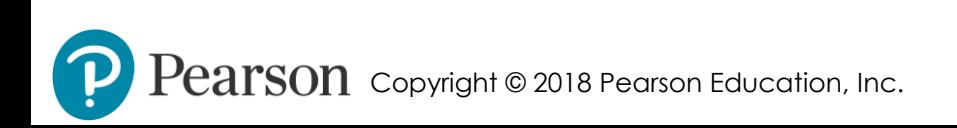

#### **Getting the Number of Elements and Mixing Data Types**

- **len function: used to obtain number of elements in a dictionary**
- **Keys must be immutable objects, but associated values can be any type of object**
	- One dictionary can include keys of several different immutable types
- **Values stored in a single dictionary can be of different types**

#### **Creating an Empty Dictionary and Using for Loop to Iterate Over a Dictionary**

- **To create an empty dictionary:**
	- Use { }
	- Use built-in function dict()
	- Elements can be added to the dictionary as program executes
- **Use a for loop to iterate over a dictionary**
	- General format: for *key* in *dictionary*:

 $\textbf{S} \textbf{O} \textbf{n}$  Copyright © 2018 Pearson Education, Inc.

#### **Some Dictionary Methods**

- **clear method: deletes all the elements in a dictionary, leaving it empty**
	- Format: *dictionary*.clear()
- **get method: gets a value associated with specified key from the dictionary**
	- Format: *dictionary*.get(*key*, *default*)
		- *default* is returned if *key* is not found
	- Alternative to [] operator
		- Cannot raise KeyError exception

 $0n$  Copyright © 2018 Pearson Education, Inc.

- **items method: returns all the dictionaries keys and associated values**
	- Format: *dictionary*.items()
	- Returned as a *dictionary view*
		- Each element in dictionary view is a tuple which contains a key and its associated value
		- Use a  $for$  loop to iterate over the tuples in the sequence
			- Can use a variable which receives a tuple, or can use two variables which receive key and value

 $SOM$  Copyright © 2018 Pearson Education, Inc.

- **keys method: returns all the dictionaries keys as a sequence**
	- Format: *dictionary*.keys()
- **pop method: returns value associated with specified key and removes that key-value pair from the dictionary**
	- Format: *dictionary*.pop(*key*, *default*)
		- *default* is returned if *key* is not found

 $0n$  Copyright © 2018 Pearson Education, Inc.

- **popitem method: returns a randomly selected key-value pair and removes that key-value pair from the dictionary**
	- Format: *dictionary*.popitem()
	- Key-value pair returned as a tuple
- **values method: returns all the dictionaries values as a sequence**
	- Format: *dictionary*.values()
	- Use a for loop to iterate over the values

 $\textbf{S} \textbf{O} \textbf{n}$  Copyright © 2018 Pearson Education, Inc.

#### **Table 9-1** Some of the dictionary methods

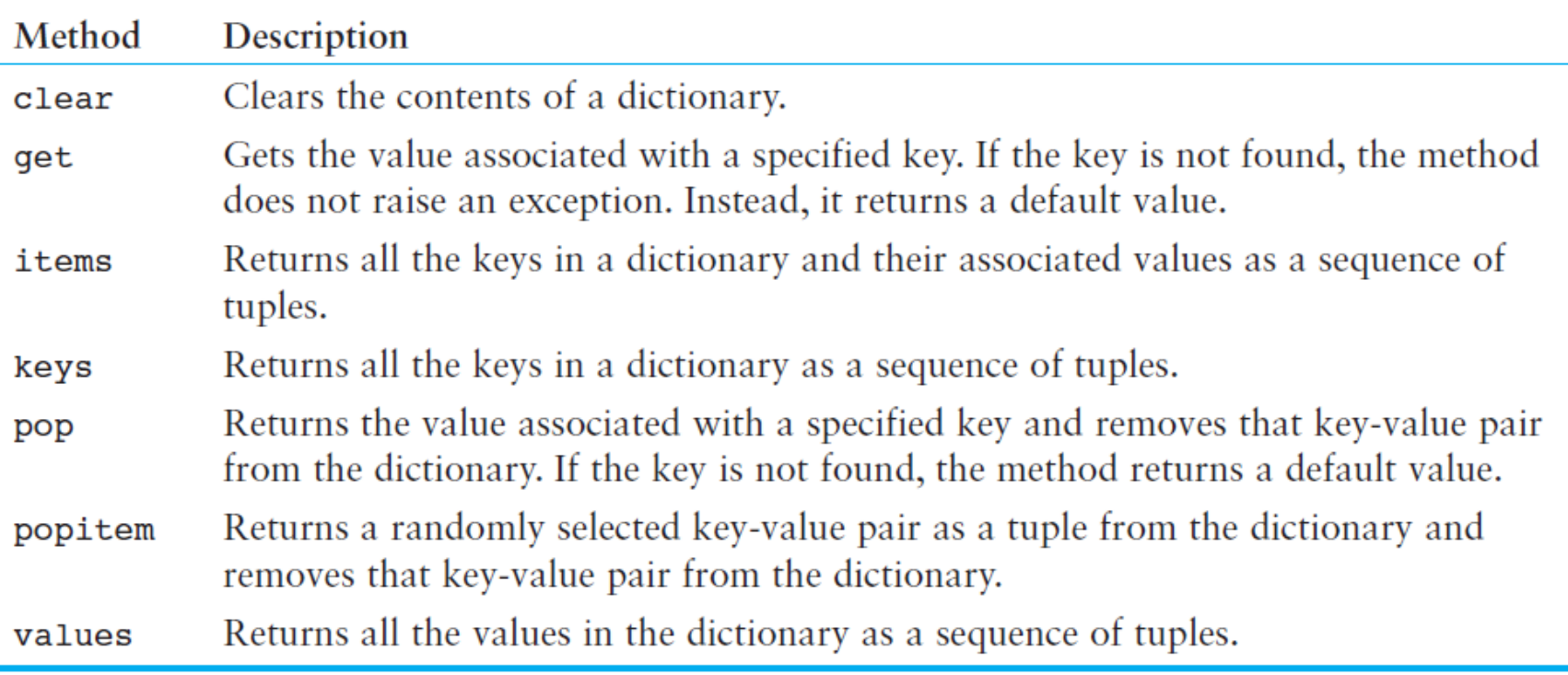

 $Pearson$  Copyright © 2018 Pearson Education, Inc.

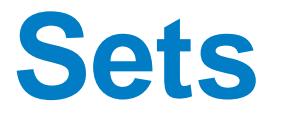

- **Set: object that stores a collection of data in same way as mathematical set**
	- All items must be unique
	- Set is unordered
	- Elements can be of different data types

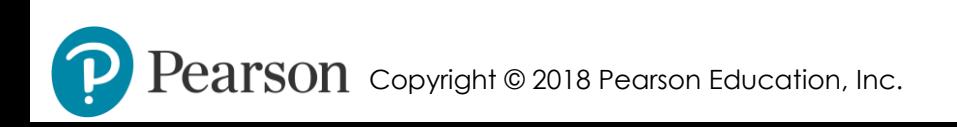

# **Creating a Set**

- **set function: used to create a set**
	- For empty set, call set()
	- For non-empty set, call set(*argument*) where *argument* is an object that contains iterable elements
		- e.g., *argument* can be a list, string, or tuple
		- If *argument* is a string, each character becomes a set element
			- For set of strings, pass them to the function as a list
		- If *argument* contains duplicates, only one of the duplicates will appear in the set

 $SOM$  Copyright © 2018 Pearson Education, Inc.

# **Getting the Number of and Adding Elements**

- **len function: returns the number of elements in the set**
- **Sets are mutable objects**
- **add method: adds an element to a set**
- **update method: adds a group of elements to a set**
	- Argument must be a sequence containing iterable elements, and each of the elements is added to the set

 $\text{U}}\text{S}{}{O}\text{O}{}\text{O}{}$  Copyright © 2018 Pearson Education, Inc.

#### **Deleting Elements From a Set**

- **remove and discard methods: remove the specified item from the set**
	- The item that should be removed is passed to both methods as an argument
	- Behave differently when the specified item is not found in the set
		- remove method raises a KeyError exception
		- discard method does not raise an exception
- **clear method: clears all the elements of the set**

 $\operatorname{Cargn}$  Copyright © 2018 Pearson Education, Inc.

## **Using the for Loop, in, and not in Operators With a Set**

- **A for loop can be used to iterate over elements in a set**
	- General format: for *item* in *set*:
	- The loop iterates once for each element in the set
- **The in operator can be used to test whether a value exists in a set**
	- Similarly, the not in operator can be used to test whether a value does not exist in a set

 $0n$  Copyright © 2018 Pearson Education, Inc.

#### **Finding the Union of Sets**

- **Union of two sets: a set that contains all the elements of both sets**
- **To find the union of two sets:**
	- Use the union method
		- Format: *set1*.union(*set2*)
	- Use the poperator
		- Format: *set1* | *set2*
	- Both techniques return a new set which contains the union of both sets

 $0n$  Copyright © 2018 Pearson Education, Inc.

#### **Finding the Intersection of Sets**

- **Intersection of two sets: a set that contains only the elements found in both sets**
- **To find the intersection of two sets:**
	- Use the intersection method
		- Format: *set1*.intersection(*set2*)
	- Use the & operator
		- Format: *set1* & *set2*
	- Both techniques return a new set which contains the intersection of both sets

 $\mathrm{P} \alpha \mathrm{r} \mathrm{S} \mathrm{O} \mathrm{N} \,$  Copyright © 2018 Pearson Education, Inc.

#### **Finding the Difference of Sets**

- **Difference of two sets: a set that contains the elements that appear in the first set but do not appear in the second set**
- **To find the difference of two sets:**
	- Use the difference method
		- Format: *set1*.difference(*set2*)
	- Use the operator
		- Format: *set1 set2*

 $\mathbf{D}\mathbf{\Omega} \;$  Copyright © 2018 Pearson Education, Inc.

#### **Finding the Symmetric Difference of Sets**

- **Symmetric difference of two sets: a set that contains the elements that are not shared by the two sets**
- **To find the symmetric difference of two sets:**
	- Use the symmetric difference method
		- Format: *set1*.symmetric\_difference(*set2*)
	- Use the  $\land$  operator
		- Format: *set1* ^ *set2*

 $\mathbf{a} \mathbf{r} \mathbf{s} \mathbf{on}$  Copyright © 2018 Pearson Education, Inc.

#### **Finding Subsets and Supersets**

- **Set A is subset of set B if all the elements in set A are included in set B**
- **To determine whether set A is subset of set B**
	- Use the issubset method
		- Format: *setA*.issubset(*setB*)
	- Use the  $\leq$  operator
		- Format: *setA* <= *setB*

 $0\Omega$  Copyright © 2018 Pearson Education, Inc.

## **Finding Subsets and Supersets (cont'd.)**

- **Set A is superset of set B if it contains all the elements of set B**
- **To determine whether set A is superset of set B**
	- Use the issuperset method
		- Format: *setA*.issuperset(*setB*)
	- Use the  $>=$  operator
		- Format: *setA* >= *setB*

 $\mathbf{2} \mathbf{r}$  Copyright © 2018 Pearson Education, Inc.

#### **Serializing Objects**

- **Serialize an object: convert the object to a stream of bytes that can easily be stored in a file**
- **Pickling: serializing an object**

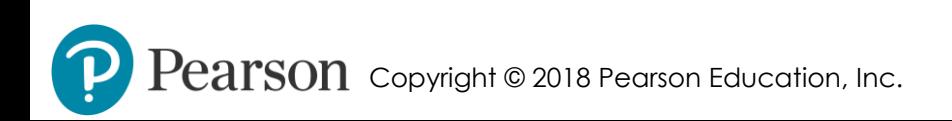

# **Serializing Objects (cont'd.)**

#### • **To pickle an object:**

- Import the pickle module
- Open a file for binary writing
- Call the pickle.dump function
	- Format: pickle.dump(*object*, *file*)
- Close the file

#### • **You can pickle multiple objects to one file prior to closing the file**

 $\bf{l}$  Copyright © 2018 Pearson Education, Inc.

# **Serializing Objects (cont'd.)**

- **Unpickling: retrieving pickled object**
- **To unpickle an object:**
	- Import the pickle module
	- Open a file for binary writing
	- Call the pickle.load function
		- Format: pickle.load(*file*)
	- Close the file
- **You can unpickle multiple objects from the file**

#### **Summary**

- **This chapter covered:**
	- Dictionaries, including:
		- Creating dictionaries
		- Inserting, retrieving, adding, and deleting key-value pairs
		- for loops and in and not in operators
		- Dictionary methods

 $^{\bullet}\mathrm{S}\mathrm{O}\mathrm{\Omega}~$  Copyright © 2018 Pearson Education, Inc.

# **Summary (cont'd.)**

- **This chapter covered (cont'd):**
	- Sets:
		- Creating sets
		- Adding elements to and removing elements from sets
		- Finding set union, intersection, difference and symmetric difference
		- Finding subsets and supersets
	- Serializing objects
		- Pickling and unpickling objects

 $\textbf{S} \textbf{O} \textbf{n}$  Copyright © 2018 Pearson Education, Inc.